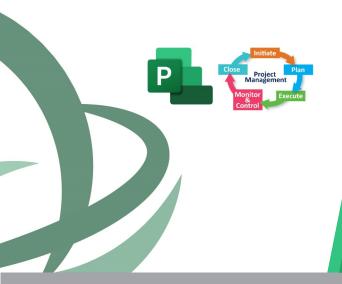

# Introduction to Project Management— Planning and Monitoring Projects

A practical approach for managing and monitoring projects through a case study using MS Project as a tool Implementing projects is an integral part of every business of any size. Modern studies show that 50% of the companies' workforce deals with projects.

The modern and competitive business environment demands the best possible project efficiency which requires a professional approach to managing projects. This course addresses the basic principles in project management where at the same time participants learn through a case study how to plan and monitor a project by Mastering Microsoft Project. Therefore, during this practical approach participants learn in depth how to use MS Project.

CODE: ED22B28

**DURATION:** 21 hours

🛅 START DATE: Πέμπτη, 15/12/2022

AUDIENCE PROFILE:

Project Managers. Project Coordinators, Project Management Team members

PREREQUISITES FOR PARTICIPATION:
None

TRAINING LANGUAGE:
Greek

TRAINING MATERIALS:

Step by Step training materials in the English Language

METHODOLOGY: Lecture, discussion, demonstration and practice.

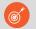

# **COURSE OBJECTIVES:**

Upon completion the participants will:

- Understand the definitions such as project, project management, work packages, knowledge areas, deliverables
- 2. Be able to design a project following project management principles and techniques and plan it using MS project as a tool
- 3. Understanding resources and how these can be assigned to tasks
- 4. Be able to cost activities and resources by hand or by using tools such as MS Project
- 5. Understand and "crash" the critical path
- 6. Be able to monitor the project

77 77 72 52

Delivering training since 1996

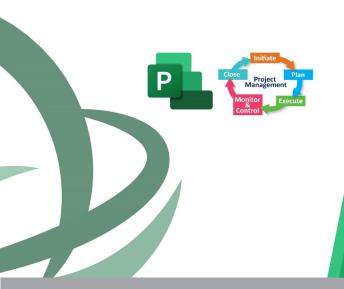

# Introduction to Project Management— Planning and Monitoring Projects

A practical approach for managing and monitoring projects through a case study using MS Project as a tool Implementing projects is an integral part of every business of any size. Modern studies show that 50% of the companies' workforce deals with projects.

The modern and competitive business environment demands the best possible project efficiency which requires a professional approach to managing projects. This course addresses the basic principles in project management where at the same time participants learn through a case study how to plan and monitor a project by Mastering Microsoft Project. Therefore, during this practical approach participants learn in depth how to use MS Project.

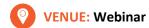

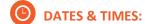

Πέμπτη, 15/12/2022 8:15-16:00 Παρασκευή, 16/12/2022 8:15-16:00 Σάββατο, 17/12/2022 8:15-16:00

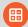

### **PARICIPATION COST:**

The cost incudes the course notes and certificate. In the event of classroom led training, coffee, snacks and lunch (only for full day courses) are offered complimentary.

### **Participation Cost**

Total Cost: €590HRDA Subsidy: €357Net Cost: €233

## For Unemployed

• Please contact us

# **Introduction to Project Management**

# **COURSE TOPICS**

### **Unit 1: Introduction**

The modern Era

Your self—evaluation as a Project Manager!

Our aim

Definitions

- Project
- Project Management
- Work packages
- Deliverables
- Resources

**Project Characteristics** 

Project Life Cycle

Cost and resources during the life of the project Stakeholders, Risk and Uncertainty

### Unit 2:

Project Management Process and the role of project manager

Project management processes and PMBOK

- Processes
- Knowledge areas
- The Project Manager's characteristics

**Project Initiation Processes** 

The Project Charter

Initial statement of the project objective

Getting ready to plan a project based on a case study

### Unit 3: Development of a new plan

- Starting a new plan, and setting its start date
- Setting nonworking days in the project calendar
- Entering the plan's title and other properties
- Break down of tasks using WBS
- Key points

### Unit 4: Building a plan and using dependencies

- Using the 4 dependencies
- Defining tasks, durations and milestones
- Creating summary tasks for WPs
- Creating task dependencies with links
- Switching task scheduling from manual to automatic
- Checking the plan's duration and finish date

- Documenting tasks
- Understanding Network Diagrams, Gannt Charts etc
- Key points

### **Unit 5: Setting up resources & Costing**

- Definition of Resources
- Adjusting working time in a resource calendar
- Setting up cost resources
- Documenting resources with notes
- Key points

### Unit 6: Assigning resources to tasks

- Assigning work resources to tasks
- Controlling work when adding or removing resource assignments
- Assigning cost resources to tasks
- Checking the plan's duration, cost, and work
- Key points

### **Unit 7: Critical Path & Baseline**

- What is a critical Path?
- Methods of identifying the Critical Path
- "Crashing" the critical Path
- What is a baseline?
- How to establish a baseline

# **Unit 8: Sharing information**

- Customizing a Gantt Chart view
- Customizing a Timeline view
- Customizing reports
- Copying views and reports
- Key points

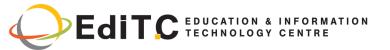

# **Introduction to Project Management**

# **COURSE TOPICS**

### Unit 9: Monitoring the plan

- Techniques for monitoring the plan
- Tracking progress with MS Project
- Key points

### Unit 10: Advanced scheduling techniques

- See task relationships with Task Path
- Adjusting task link relationships
- Setting task constraints
- Interrupting work on a task
- Adjusting working time for individual tasks
- Control task scheduling with task types
- Key points

### Unit 11: Fine-tuning your plan

- Deadline dates
- Fixed Costs (i.e. Down payments)
- Recurring task
- Managing the critical path
- Key points

# **Unit 12: Levelling Resources**

- Examining resource allocations over time
- Resolving resource overallocations manually
- Leveling overallocated resources
- Inactivating tasks
- Key points

# Unit 13: Organizing project details

- Sorting Project details
- Grouping Project details
- Filtering Project details
- Creating new tables
- Creating new views
- Key points

### Unit 14: Tracking progress on tasks and assignments

- Updating a baseline
- Tracking actual and remaining values for tasks and assignments
- Tracking timephased actual work for tasks and assignments
- Rescheduling incomplete work

### Unit 15: Viewing and reporting project status

- Identifying tasks that have slipped
- Examining task costs
- Examining resource costs
- Reporting project cost variance with a stoplight view

# Unit 16: Getting your project back on track

- Troubleshooting time and schedule problems
- Troubleshooting cost and resource problems
- Troubleshooting scope-of-work problems